**Stand: 13.07.2023**

# **Dienstanweisung SEPA-Basis-Lastschriftverfahren**

#### **Rückfragen:**

Für Nachfragen, Erläuterungen und ggf. auch redaktionelle Hinweise wenden Sie sich bitte an das Funktionspostfach "KHH K22 Fachliche Steuerung". Ihre Anfrage wird kurzfristig beantwortet. In dringenden Fällen erreichen Sie das Referat für Prüfungsangelegenheiten und Kassenrecht telefonisch unter 428 23 1903.

#### I**nhaltsverzeichnis**

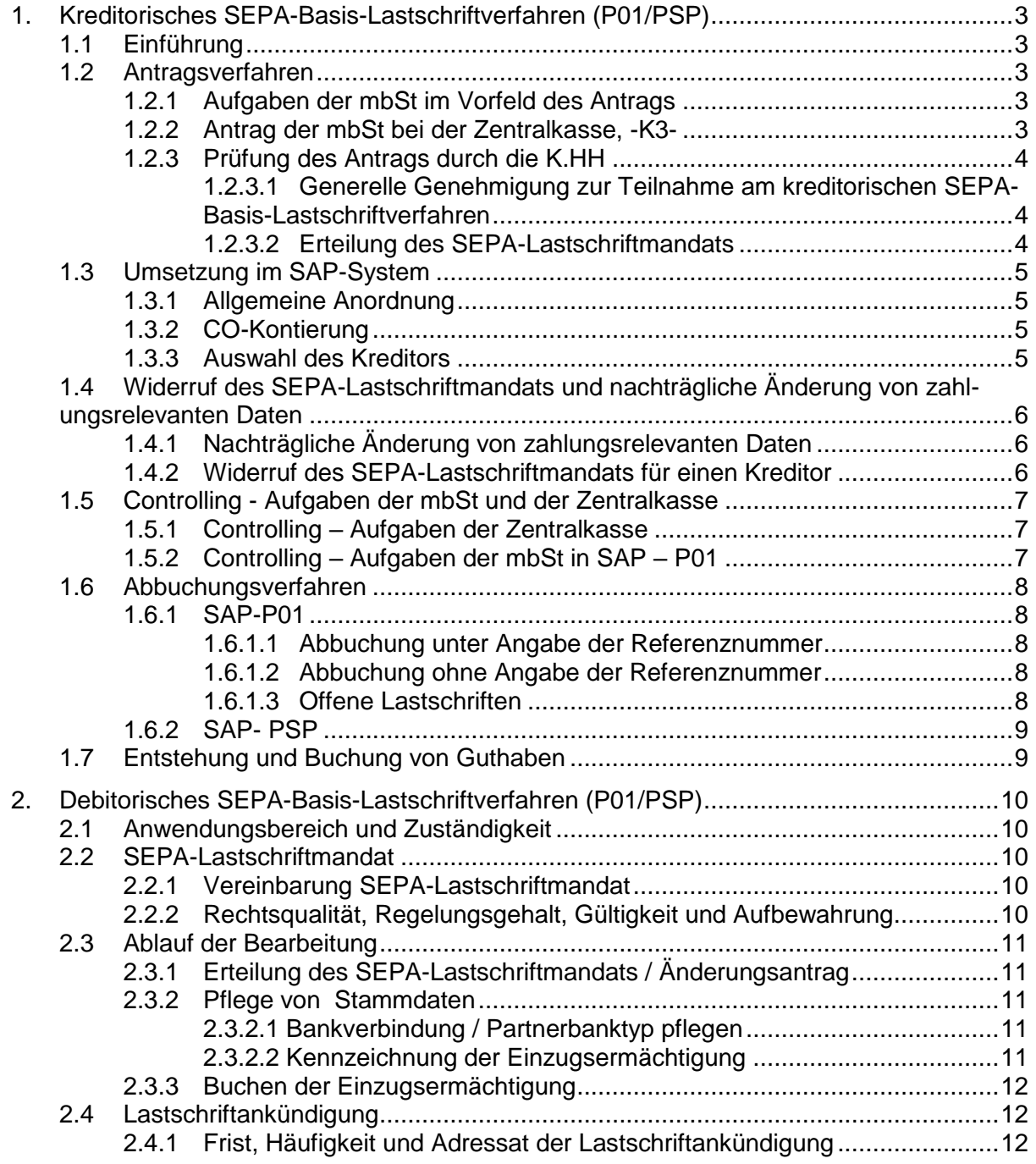

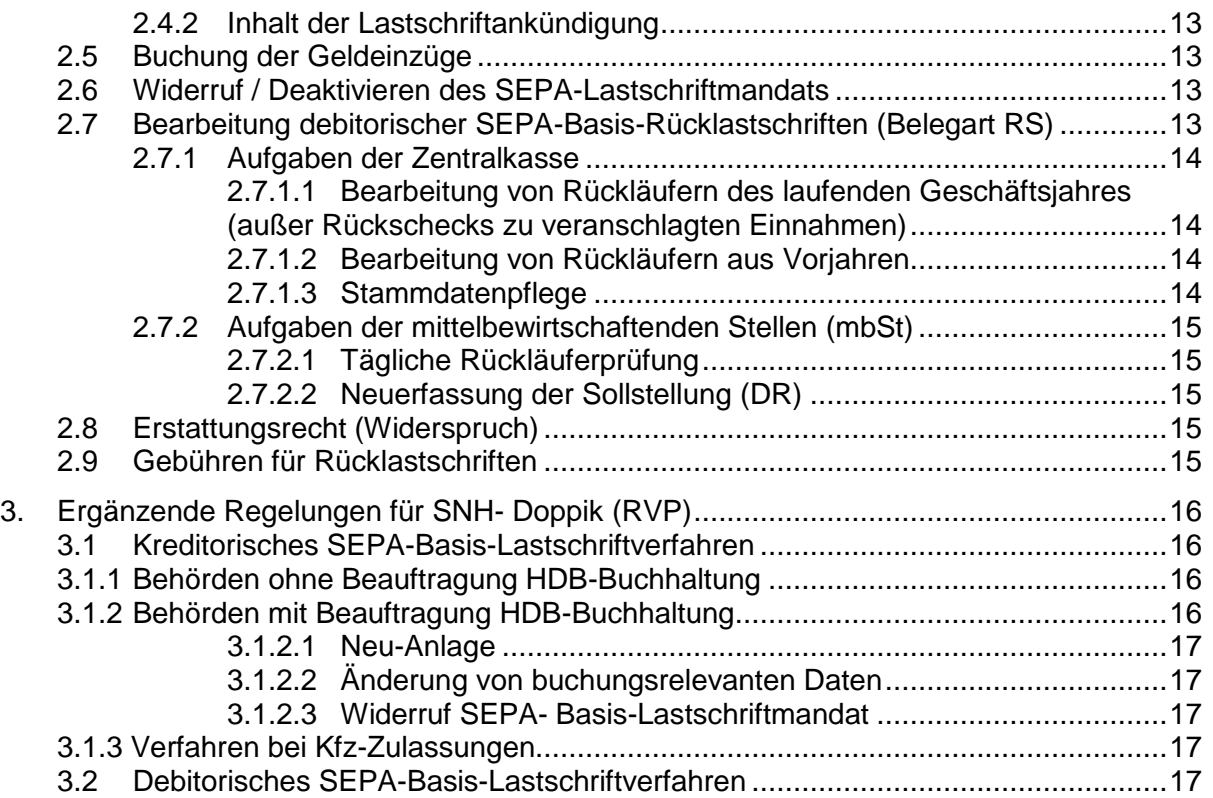

# <span id="page-2-0"></span>**1. Kreditorisches SEPA-Basis-Lastschriftverfahren (P01/PSP)**

### <span id="page-2-1"></span>**1.1 Einführung**

Auszahlungen sind möglichst per Überweisung zu leisten. Zur Vereinfachung der Verfahrensabläufe kann das SEPA-Basis-Lastschriftverfahren auch in der Freien und Hansestadt Hamburg (FHH) genutzt werden.

Ein SEPA-Lastschriftmandat kann gemäß Nr. 2.3.1 VV ZBR i.V.m. Nr. 4 Anlage 6 VV ZBR nur erteilt werden, wenn der am kreditorischen SEPA-Basis-Lastschriftverfahren teilnehmende Kreditor sich verpflichtet, den Einzug seiner Forderung mit Bezugnahme auf die Referenznummer zu veranlassen, d.h., dass die Referenz im Abbuchungsdatensatz im Feld "Verwendungszweck" angegeben werden muss. Lehnt ein Kreditor diese Angabe ab, besteht keine Möglichkeit an dem kreditorischen SEPA-Basis-Lastschriftverfahren teilzunehmen.

Bei Abbuchungen ab 5 Mio. EURO im Einzelfall ist immer die Finanzbehörde - Liquiditätsplanung (Vermögens- und Beteiligungsverwaltung) - rechtzeitig vorab zu informieren (Mailadresse: [liqui@fhh-kreditreferat.de\)](mailto:liqui@fhh-kreditreferat.de).

# <span id="page-2-2"></span>**1.2 Antragsverfahren**

### <span id="page-2-3"></span>**1.2.1 Aufgaben der mbSt im Vorfeld des Antrags**

Beantragt ein Kreditor die Erteilung eines SEPA-Lastschriftmandats, so prüft die mittelbewirtschaftende Stelle (mbSt) eingehend, ob dafür eine plausible Begründung im Sinne der Nr. 1.2.3.1 gegeben ist. Weiter klärt die mbSt mit dem Kreditor ab, ob dieser gewillt ist, eine Abbuchung im Rahmen des kreditorischen SEPA-Basis-Lastschriftverfahrens mit Bezugnahme auf die Referenznummer zu veranlassen (Nr. 2.4 VV ZBR, Nr. 4 Anlage 6 VV ZBR).

Darüber hinaus führt die mbSt die Korrespondenz mit dem Kreditor.

### <span id="page-2-4"></span>**1.2.2 Antrag der mbSt bei der Zentralkasse, -K3-**

Die mbSt beantragt schriftlich die Erteilung eines SEPA-Lastschriftmandats bei der Kasse.Hamburg (K.HH), Zentralkasse.

Für einen Kreditor, dem bereits eine generelle Genehmigung zur Teilnahme am kreditorischen SEPA-Basis-Lastschriftverfahren von der K.HH, Referat für Prüfungsangelegenheiten und Kassenrecht, -K22-, (Nr. 1.2.3.1), erteilt wurde, ist nur das SEPA-Lastschriftmandat sowie der ausgefüllte Vordruck "Allgemeine Zahlungsanordnung Auszahlung" (siehe die letzten zwei Gliederungspunkte der folgenden Aufzählung) einzureichen.

Für einen Kreditor, dem noch keine generelle Genehmigung zur Teilnahme am kreditorischen SEPA-Basis-Lastschriftverfahren von dem Referat für Prüfungsangelegenheiten und Kassenrecht, erteilt wurde, sind von der mbSt folgende Unterlagen an die Zentralkasse zu senden:

- Antrag gemäß Vordruck<sup>1</sup> "SAP 021 Antrag KLEV-Kreditorisches Lastschrifteinzugsverfahren" für einen bestimmten Kreditor (Anlage 1) mit
	- o Adressdaten des Kreditors,
	- o Begründung des Antrags im Vordruck "SAP 021 Antrag KLEV-Kreditorisches Lastschrifteinzugsverfahren",
- SEPA-Lastschriftmandat,

 $\overline{\phantom{a}}$ <sup>1</sup> Fundort Vordrucke:

[https://fhhportal.ondataport.de/websites/1005-](https://fhhportal.ondataport.de/websites/1005-Vordrucke/Documents/Forms/Vordrucke%20%20Gesamt%20alphabetisch.aspx)

[Vordrucke/Documents/Forms/Vordrucke%20%20Gesamt%20alphabetisch.aspx](https://fhhportal.ondataport.de/websites/1005-Vordrucke/Documents/Forms/Vordrucke%20%20Gesamt%20alphabetisch.aspx)

• ausgefüllter Vordruck "SAP 006 Allgemeine Zahlungsanordnung Auszahlung" (Anlage 2). Hierfür sind die Daten der Allgemeinen Anordnung im Vordruck "SAP 006 Allgemeine Zahlungsanordnung Auszahlung" von der mbSt zu erfassen und vom Beauftragten für den Haushalt (BfH) der mbSt zu unterschreiben.

# <span id="page-3-0"></span>**1.2.3 Prüfung des Antrags durch die K.HH**

Vor der Erteilung eines SEPA-Lastschriftmandats durch die Zentralkasse muss die Teilnahme am kreditorischen SEPA-Lastschriftverfahren generell genehmigt werden. Kreditoren, die bereits eine generelle Genehmigung erhalten haben, sind aus der in Anlage 3 beigefügten Liste ersichtlich.

Falls für den Kreditor noch keine derartige Genehmigung vorliegt, leitet die Zentralkasse den Antrag weiter an das Referat für Prüfungsangelegenheiten und Kassenrecht (siehe Nr. 1.2.3.1).

#### <span id="page-3-1"></span>**1.2.3.1 Generelle Genehmigung zur Teilnahme am kreditorischen SEPA- Basis-Lastschriftverfahren**

Das Referat für Prüfungsangelegenheiten und Kassenrecht ist zuständig für die Erteilung der generellen Genehmigung zur Teilnahme am kreditorischen SEPA-Lastschriftverfahren. Die Genehmigung ist zu erteilen, wenn

- es sich um einen liquiden und vertrauenswürdigen Kreditor handelt, d.h. in der Regel Körperschaften des öffentlichen Rechts, Versorgungsunternehmen, Deutsche Post AG und andere,
- eine plausible Begründung vorliegt, warum das kreditorische Lastschrifteinzugsverfahren für diesen Kreditor einzurichten ist (Wäre eine Mehrzahl zukünftiger Auszahlungen berechtigt, weil ein Anspruch auf Zahlung aus einem entsprechenden Vertragsverhältnis zwischen dem potentiellen Kreditor und der FHH resultiert? Dies ist z.B. erkennbar dadurch, dass der potentielle Kreditor aufgrund einer Ausschreibung ausgewählt worden ist.),
- der Antragsteller (Kreditor) eine Erklärung abgegeben hat, dass die Abbuchung nur unter Bezugnahme auf die Referenznummer erfolgt.

Das Referat für Prüfungsangelegenheiten und Kassenrecht teilt die Entscheidung (Genehmigung/Ablehnung) der Zentralkasse mit. Wurde der Antrag genehmigt, sollte spätestens jetzt die Erfassung der Mittelvormerkung durch die mbSt veranlasst werden (vgl. Nr. 1.3).

### <span id="page-3-2"></span>**1.2.3.2 Erteilung des SEPA-Lastschriftmandats**

Sofern das Referat für Prüfungsangelegenheiten und Kassenrecht der Teilnahme am kreditorischen SEPA-Lastschriftverfahren zugestimmt hat (Nr. 1.2.3.1) bzw. eine Zustimmung von dort bereits vorliegt, erteilt die Zentralkasse das SEPA-Lastschriftmandat. Hierfür nimmt sie folgende Schritte vor:

- die Zentralbuchhaltung der K.HH,-K33-, prüft die Unterschrift des BfH auf dem Original der Allgemeine Annahmeanordnung (AAO),
- zwei zeichnungsbefugte Mitarbeiter des Zahlungsverkehrs der K.HH, -K32-, (Kontoinhaberin) unterzeichnen das SEPA-Lastschriftmandat,
- der Zahlungsverkehr übersendet dem Kreditor das unterschriebene Original des SEPA-Lastschriftmandats,
- die Zentralbuchhaltung archiviert die Allgemeine Anordnung und eine Kopie des unterschriebenen SEPA-Lastschriftmandats

# <span id="page-4-0"></span>**1.3 Umsetzung im SAP-System**

### <span id="page-4-1"></span>**1.3.1 Allgemeine Anordnung**

Sobald die mbSt einen Vordruck für ein SEPA-Lastschriftmandat von einem Kreditor erhält, erfasst sie die Mittelbindung in SAP/Allgemeine Anordnung, vermerkt handschriftlich die Referenznummer auf dem Mandatsvordruck und schickt diesen zusammen mit dem ausgefüllten Vordruck "SAP 006 Allgemeine Zahlungsanordnung Auszahlung im Rahmen des Antragsverfahrens an die Zentralkasse, (s.o. Nr. 1.2.1).

Es ist über das Instrument der Mittelvormerkung eine Mittelbindung mit Belegart "Allgemeine Anordnung" (siehe Screenshot) und dem Betrag "Null" anzulegen.

Mit einer Mittelvormerkung in Form einer Allgemeinen Anordnung wird erreicht, dass Zahlungsausgänge, die als Referenz eine Allgemeine Anordnung angeben, einer HHM-Kontierung zugeordnet werden können. Zudem können auch Sollstellungen aus diesen Zahlungsausgängen erzeugt werden. Auf diese Weise können Ausgabelastschriften maschinell verarbeitet werden.

| Mittelbindung anlegen: Einstieg |                                                                                                    |                                   |
|---------------------------------|----------------------------------------------------------------------------------------------------|-----------------------------------|
| 20                              |                                                                                                    |                                   |
|                                 |                                                                                                    |                                   |
| Belegart                        | PBelegart Mittelvormerkungen (1) 5 Einträge gefunden<br>日図                                                                                                    |                                   |
| 04.12.2001<br>Belegdatum        | $ {\pmb\delta}  {\pmb\delta}  {\p$ |                                   |
| 04.12.2001<br>Buchungsdatum     | Belegtyp: 050                                                                                                    |                                   |
|                                 | Workflo Neg. Wer Rsdenz Nummern Ext<br>Belegartenbezeichnung<br><b>FstG</b><br>                                                                                                    |                                   |
| <b>Buchungskreis</b>            | AA MB_Allgemeine Anordnung<br>000<br>07<br>$\Box$<br>G001<br>$\Box$<br>$\Box$                                                                                                    |                                   |
| Währung/Kurs                    | AH MB_Ad Hoc<br>000<br>08<br>G002<br>$\Box$<br>$\Box$<br>□                                                                                                    |                                   |
| Umrechnungsdatum                | MB_Sonstige Ausgaben<br>09<br>G003<br>SA.<br>000<br>$\Box$<br>$\Box$                                                                                                    |                                   |
|                                 | $\Box$<br>VH MB_Vorhaben<br>$\Box$<br>$\Box$<br>10<br>G004<br>000                                                                                                    |                                   |
|                                 | $\Box$<br>$\Box$<br>$\Box$<br>WA MB_Wiederkehrende Ausgaben<br>G005<br>000<br>11                                                                                                    |                                   |
|                                 |                                                                                                    |                                   |
|                                 |                                                                                                    |                                   |
|                                 |                                                                                                    |                                   |
|                                 |                                                                                                    |                                   |
| Vorlage                         |                                                                                                    |                                   |
| Vorlagebeleg                    |                                                                                                    |                                   |
|                                 |                                                                                                    |                                   |
|                                 |                                                                                                    |                                   |
|                                 |                                                                                                    |                                   |
|                                 |                                                                                                    |                                   |
|                                 |                                                                                                    |                                   |
|                                 |                                                                                                    |                                   |
|                                 |                                                                                                    |                                   |
|                                 |                                                                                                    |                                   |
|                                 |                                                                                                    |                                   |
|                                 |                                                                                                    |                                   |
|                                 |                                                                                                    |                                   |
|                                 | $\triangleright$ 1                                                                                                    | FMZ1 $\frac{1}{2}$ sapdbq01   INS |

Abbildung 1: Anlegen einer Allgemeinen Anordnung /TA FMZ1 in P01

# <span id="page-4-2"></span>**1.3.2 CO-Kontierung**

Die Angabe einer CO-Kontierung (Auftrag, Kostenstelle, PSP-Element) ist bei der Allgemeinen Anordnung obligatorisch. Da automatisiert aus einer Abbuchung eine Anordnung generiert werden soll, muss die CO-Kontierung bereits in der Mittelvormerkung enthalten sein. Fehlt diese, so kann der Zahlungsausgang nicht maschinell verarbeitet werden und muss manuell nachbehandelt werden.

### <span id="page-4-3"></span>**1.3.3 Auswahl des Kreditors**

Bei der Erfassung der Allgemeinen Anordnung ist der am kreditorischen SEPA-Basis-Lastschriftverfahren teilnehmende Kreditor anzugeben. Hierfür wird ein Standard-Personenstammdatensatz benötigt.

Hinsichtlich der Personenstammdaten des Kreditors ist die vorgegebene Verfahrensweise zur Vermeidung von Dubletten gemäß Nr. 4.5 DA Personenstammdaten einzuhalten, wonach primär zu prüfen ist, ob der benötigte Kreditor im System bereits erfasst ist:

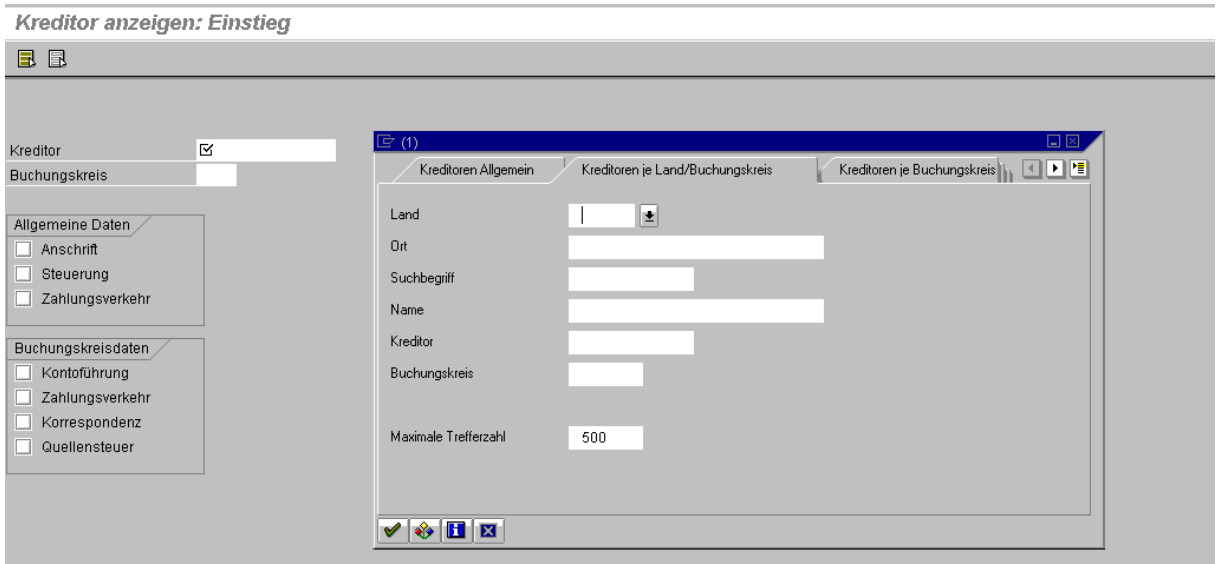

Abbildung 2: Anzeigen eines Kreditors in P01/TA FK03

Existiert der gewünschte Kreditor bereits, ist ausschließlich dieser zu verwenden, ansonsten ist der Kreditor neu im System anzulegen. Dabei ist zu beachten, dass die SAP-Daten, derjenigen Kreditoren, die bereits eine generelle Genehmigung für die Erteilung eines SEPA-Lastschriftmandats erhalten haben (Nr. 1.2.2.), in Anlage 3 aufgelistet sind.

#### <span id="page-5-0"></span>**1.4 Widerruf des SEPA-Lastschriftmandats und nachträgliche Änderung von zahl ungsrelevanten Daten**

### <span id="page-5-1"></span>**1.4.1 Nachträgliche Änderung von zahlungsrelevanten Daten**

Nachträgliche Änderungen bei den Kontierungsdaten sind der Zentralkasse mit einer Änderungsanordnung, Vordruck "SAP 007 Allgemeine Zahlungsanordnung Auszahlung Änderung" (Anlage 4), aufzugeben. Sind mehrere gleichartige Änderungen (z.B. Sachkonto) zu veranlassen, kann die Zentralkasse eine Änderungsanordnung mit den erforderlichen Daten in einer geeigneten Anlage (z.B. Excel-Tabelle) geliefert werden.

Wenn sich die Referenznummer ändert, ist die Mittelbindung aufzuheben und der Zentralkasse eine Änderungsanordnung mit Aufhebungsverfügung zuzusenden. Der Fall ist neu zu erfassen und der Zentralkasse zu übersenden.

Die Zentralkasse informiert den Kreditor per E-Mail darüber, dass unter der aufgehobenen Referenznummer nicht mehr abgebucht werden darf und teilt ggf. die neue Referenznummer mit, unter der eine Abbuchung zulässig ist.

#### <span id="page-5-2"></span>**1.4.2 Widerruf des SEPA-Lastschriftmandats für einen Kreditor**

Die mbSt hat bei Wegfall der Voraussetzungen zur Teilnahme am kreditorischen SEPA-Basis-Lastschriftverfahren unverzüglich

- die Mittelbindung durch Setzen des Erledigtkennzeichens in der Belegposition sowie im Belegkopf der Mittelbindung (AA) abzuschließen und
- die Zentralkasse über den Wegfall der Voraussetzungen zur Teilnahme am kreditorischen SEPA-Basis-Lastschriftverfahren in Kenntnis zu setzen (mittels Änderungsanordnung zur Allgemeinen Zahlungsanordnung).

Die Zentralkasse widerruft sodann das SEPA- Lastschriftmandat gegenüber dem Kreditor.

# <span id="page-6-0"></span>**1.5 Controlling - Aufgaben der mbSt und der Zentralkasse**

### <span id="page-6-1"></span>**1.5.1 Controlling – Aufgaben der Zentralkasse**

Allen Buchungskreisen in SAP sind eigene Girokonten unter der jeweiligen Buchungskreisbezeichnung zugewiesen. Kontoinhaber ist aber die Zentralkasse; auch die Zeichnungsbefugnis für diese Konten liegt ausschließlich bei der Zentralkasse.

Als Kontoinhaber führt die Zentralkasse täglich eine Prüfung der Konten auf "unberechtigte Abbuchungen" durch. Dabei handelt es sich im Wesentlichen um:

- Abbuchungen ohne Referenz ausgenommen Kreditoren mit genereller Genehmigung
- Abbuchungen auf Girokonten bei der HSH Nordbank und Postbank
- Abbuchungen im Cent-Bereich
- Abbuchungen auf Bundesbankkonten in SAP-PSP

Den genannten Abbuchungen ist unverzüglich zu widersprechen (vgl. Nr. 2.3.1 Satz 3 VV ZBR);

Zusätzlich sind alle unberechtigten Abbuchungen mit Darstellung des Sachverhalts und entsprechenden Kontoauszügen unverzüglich ggf. per E-Mail an das Referat für Prüfungsangelegenheiten und Kassenrecht zu geben. Dieses wird nach Prüfung des Sachverhalts und der Vollständigkeit der Unterlagen den Fall mit ausführlichem Sachbericht und Beweismittelbenennung (Zeugen) ebenfalls unverzüglich ggf. per E-Mail an die gemäß Nr. 9.9 der Geschäftsordnung der Finanzbehörde der FHH zuständige Rechts- und Abgabenabteilung (zukünftig Allgemeines Justitiariat des Amtes 1) der Finanzbehörde, -125- , weiterleiten, um ggf. Strafanzeige zu stellen.

Dabei sollte der Sachbericht umfassend sein und alle möglichen/erdenklichen Täter benennen. Täter können z.B. abbuchende Firmen oder Kunden von diesen sein. Es kann auch eine Person sein, die die Bankdaten der FHH z.B. aus einem Bußgeldverfahren kennt. Es besteht auch die Möglichkeit, dass Mitarbeiter der FHH unter Angabe einer Bankverbindung ihrer Arbeitgeberin FHH versuchen, ihren persönlichen Zahlungsverpflichtungen nachzukommen. In diesem Fall wären dann zusätzlich arbeits- oder beamtenrechtliche Maßnahmen zu veranlassen.

#### <span id="page-6-2"></span>**1.5.2 Controlling – Aufgaben der mbSt in SAP – P01**

Die mbSt hat über ein regelmäßiges Controlling die korrekte Durchführung der Abbuchungen eines Kreditors zu überwachen.

Die Abbuchungen sind täglich durch die mbSt besonders sorgfältig zu prüfen. Die Überwachung der Abbuchungen hat täglich über die Kreditoren-Einzelpostenliste (P01;TA FBL1N) oder das Infosystem Bewirtschaftung zu erfolgen. Insbesondere ist zu prüfen, ob es sich um rechtmäßige Abbuchungen handelt.

Die Prüfung der Abbuchungen ist mit Bescheinigung der sachlichen und rechnerischen Richtigkeit zu dokumentieren (vgl. auch Nr. 5.2 Anlage 6 zur VV- ZBR).

Unrechtmäßige Abbuchungen sind der Kasse, Zentralkasse- Buchhaltung IS/PS- umgehend mitzuteilen (vgl. Nr. 1.6).

Dies gilt auch für die Abbuchung von Minder- und Kleistbeträgen in Centhöhe. In diesen Fällen besteht die Gefahr, dass durch eine unberechtigte Abbuchung ein Bankkonto der FHH für weitere Abbuchungen ausgespäht werden soll. Die mbSt haben daher besonders auf derartige Fälle, die Namen der unberechtigten Abbucher und auf Wiederholungen zu achten.

Zum Umgang mit unberechtigten Abbuchungen gelten die Ausführungen unter Nr. 1.5.1 (Strafanzeige).

Vorsorglich wird darauf hingewiesen, dass eine Mittelbindung in Form einer Allgemeinen Anordnung mit dem Steuerungsmerkmal "unbegrenzt überziehbar" angelegt wird und daher Zugriff auf das gesamte Budget der zugeordneten HHM-Kontierung besteht.

### <span id="page-7-0"></span>**1.6 Abbuchungsverfahren**

#### <span id="page-7-1"></span>**1.6.1 SAP-P01**

#### <span id="page-7-2"></span>**1.6.1.1 Abbuchung unter Angabe der Referenznummer**

Im Normalfall erfolgt die Abbuchung unter Angabe der Referenznummer vom Kreditor. Die mbSt (i.d.R. der SAP-Chief) startet den Report ZA\_F8Q9 mit den Mittelvormerkungsnummern 700000000 bis 799999999 (Achtung: 9-stellig) und der Belegart KI zur Erzeugung der automatisierten Sollstellungen. Danach wird die Transaktion z\_kredlst aufgerufen und die Liste des Ist (LV) und der dazugehörigen Sollstellungen (KI) ausgedruckt. Darauf sind die Generierung der Sollstellungen vom SAP-Chief und die sachliche und rechnerische Richtigkeit durch die mbSt zu bescheinigen. Die Liste ist zu archivieren.

#### <span id="page-7-3"></span>**1.6.1.2 Abbuchung ohne Angabe der Referenznummer**

Fehlt die Angabe der Referenznummer oder ist diese fehlerhaft, erfolgt die Abbuchung vom Rücklaufkreditor 7000410000 des jeweiligen Buchungskreises. Die Lastschrift erfolgt somit vom Vorschusskonto.

Die Zentralkasse hat daraufhin zu prüfen, ob eine Berechtigung zur Abbuchung vorliegt:

- Besteht keine Berechtigung zur Abbuchung im kreditorischen SEPA-Basis-Lastschriftverfahren, so ist der Lastschrift von der Zentralkasse sofort zu widersprechen.
- Geht die Zentralkasse davon aus, dass eine Berechtigung zur Abbuchung vorliegt, so werden die Dienststellen hierüber von der Zentralkasse durch das Setzen des Differenzgrundes "01" in der Kreditoreneinzelpostenliste informiert. Die Dienststelle prüft daraufhin den Fall.
	- ➢ Bei Vorliegen der Berechtigung zur Abbuchung bucht sie auf dem jeweiligen Kreditor eine KR mit Zahlweg "I", teilt der Zentralkasse per Differenzgrundverfahren "2A" die Referenznummer und den Kreditor mit.
	- ➢ Die Zentralkasse bucht dann den Ausgleich zwischen dem Rücklaufkreditor 7000410000 und dem jeweiligen Kreditor. Somit erfolgt der buchungstechnische Ausgleich.
	- ➢ Besteht keine Berechtigung zur Abbuchung im kreditorischen SEPA-Basis-Lastschriftverfahren, teilt die Dienststelle dies der Zentralkasse im Differenzgrundverfahren mit (Referate Buchhaltung IS/PS). Die Zentralkasse veranlasst daraufhin umgehend den Widerspruch bei dem betreffenden Kreditinstitut, da der Widerruf in der Regel innerhalb von sechs Wochen erfolgen muss.

### <span id="page-7-4"></span>**1.6.1.3 Offene Lastschriften**

Wenn offene Lastschriften auf dem jeweiligen Kreditor stehen, die nicht von dem Report ZA\_F8Q9 gegriffen werden, wird keine Sollstellung (KI) generiert. In diesem Fall ist von der Dienststelle manuell eine KR zu buchen. Gründe hierfür sind fehlende oder die falsche Angabe der Referenznummer.

Auch hier wird die Dienststelle per Differenzgrundverfahren informiert und muss somit die Rechtmäßigkeit der Abbuchung prüfen:

- Erfolgte die Abbuchung ohne bestehendes SEPA-Lastschriftmandat, muss die Dienststelle dies ebenfalls per Differenzgrund "2A" der Zentralkasse -Buchhaltung IS/PS- mitteilen, damit von dort der Abbuchung beim Referat Zahlungsverkehr widersprochen werden kann. Das Referat Zahlungsverkehr reicht daraufhin den Widerspruch bei der Bank ein, der Beleg wird betragsmäßig auf dem jeweiligen Kreditor des LV-Belegs oder auf dem Rücklaufkreditor als EZ-Beleg gutgeschrieben. Die Zentralkasse bucht eine KO-Buchung als Ausgleich zwischen dem Rücklauf des Widerspruches (EZ-Beleg) und dem LV-Beleg.
- Ist die Abbuchung berechtigt, wird von der Dienststelle eine KR mit Zahlweg "I" erfasst und der Zentralkasse im Differenzgrundverfahren mit Differenzgrund "2A" mitgeteilt. Die Zentralkasse bucht den Ausgleich zwischen dem Lastschrift-Verfahrensbeleg und der KR auf dem richtigen Kreditor.

### <span id="page-8-0"></span>**1.6.2 SAP- PSP**

Im SAP-PSP Verfahren ist ein kreditorisches SEPA-Basis-Lastschriftverfahren nicht vorgesehen. Daher ist grundsätzlich allen Abbuchungen in PSP (Minusabbuchungen) zu widersprechen.

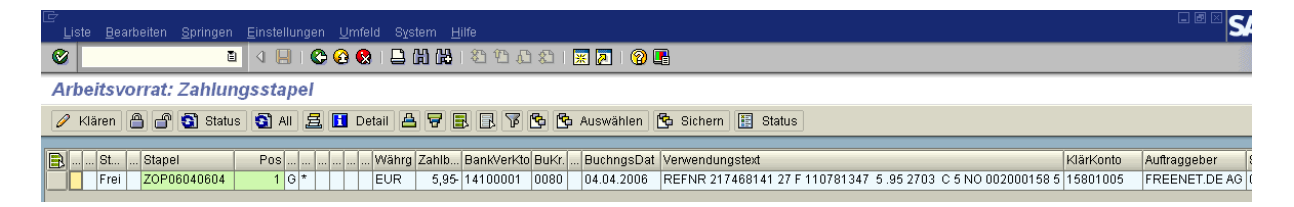

Abbuchungen in PSP sind wie folgt zu bearbeiten:

→Tägliche Überprüfung des Klärungsbestandes durch PSP Sachbearbeiter auf Abbuchungen.

 $\rightarrow$  Es ist allen Abbuchungen in PSP (Minusabbuchungen) unverzüglich zu widersprechen. Dieser ist mit dem Vordruck "Widerruf".

(G:\Abt66\66-Vordrucke\Intern) bei der Zentralkasse zu beauftragen.

→ Eine Kopie des Auftrages verbleibt bei der zuständigen Sachbearbeitung der Zentralkasse. → Die Zentralkasse informiert die zuständige Sachbearbeitung in geeigneter Weise über die erfolgte Reklamation beim Kreditinstitut. Die Reklamation erfolgt taggleich.

→ Überprüfung des Klärungsbestandes auf Eingang der Bankgutschrift aufgrund des Widerspruches.

→ Sollte trotz erfolgter Reklamation nach einer Woche kein Zahlungseingang festzustellen sein, ist die Zentralkasse zu benachrichtigen.

→ Ausgleich Abbuchung mit Gutschrift auf dem Klärungsbestand.

 $\rightarrow$  Erledigungsvermerk mit Datum und Unterschrift auf Kopie vom Fall.

#### <span id="page-8-1"></span>**1.7 Entstehung und Buchung von Guthaben**

Das kreditorische SEPA-Basis-Lastschriftverfahren findet überwiegend Anwendung beim Ausgleich wiederkehrender Leistungen der FHH.

Typisches Beispiel für das kreditorische SEPA-Basis-Lastschriftverfahren sind die regelmäßigen Abschlagszahlungen an Versorgungsunternehmen. In bestimmten Abständen – meist jährlich – werden tatsächlich erbrachte Leistungen/Lieferungen und die geleisteten Zahlungen gegenübergestellt und abgerechnet. Aus der Abrechnung können sich Nachforderungen, aber auch Guthaben ergeben. Diese Guthaben können vom Gläubiger mit dem nächsten Abschlag verrechnet werden, aber auch an die FHH per Überweisung erstattet werden. Die Gutschriften müssen bei der Finanzposition (Fipo), aus der die Abschläge geleistet werden, entlastend gebucht werden.

Die Entlastungsbuchung wird durch den ZA\_F8Q9-Lauf im P01 automatisch vorgenommen. Probleme gibt es, wenn zum Zeitpunkt der Erzeugung der Anordnungen die Mittelbindung im Geschäftsjahr noch nicht ausreichend belastet wurde. Eine Entlastung der Mittelbindung über den Verbrauch hinaus ist nicht möglich. In diesem Fall muss mit der Erzeugung der Entlastungsbuchung abgewartet werden, bis genügend Mittel verbraucht worden sind oder alternativ eine KO-Buchung über die Kasse veranlasst werden (Buchung einer kreditorischen Gutschrift ohne Bezug auf die Mittelbindung) kann.

Bei Bedarf ist von der Zentralkasse nicht sofort eine KO zu buchen, sondern es wird die Gutschrift zunächst mit Differenzgrund 01 versehen. Der SAP-Chief kann daraufhin eine Verrechnungsbuchung vornehmen. Dadurch ist die Entlastungsbuchung bei der Mittelbindung für den Sachbearbeiter ersichtlich. Anschließend bucht die Zentralkasse die KO.

### <span id="page-9-0"></span>**2. Debitorisches SEPA-Basis-Lastschriftverfahren (P01/PSP)**

### <span id="page-9-1"></span>**2.1 Anwendungsbereich und Zuständigkeit**

Bei debitorischen Daueranordnungen (Belegart DD) sollen die Zahlungspflichtigen aufgefordert werden, am debitorischen SEPA-Basis-Lastschriftverfahren gem. Nr. 2.1.2 VV-ZBR teilzunehmen.

Bei debitorischen Einzelrechnungen (Belegart DR) ist das debitorische SEPA-Basis-Lastschriftverfahren in der FHH aktuell grundsätzlich nicht vorgesehen.

Für die Durchführung des debitorischen SEPA-Basis-Lastschriftverfahrens ist die Zentralkasse zuständig.

### <span id="page-9-2"></span>**2.2 SEPA-Lastschriftmandat**

#### <span id="page-9-3"></span>**2.2.1 Vereinbarung SEPA-Lastschriftmandat**

Grundlage des debitorischen SEPA-Basis-Lastschriftverfahrens ist die SEPA-Lastschrift. Zwingende Voraussetzung für die SEPA-Lastschrift ist somit die Vereinbarung eines SEPA-Lastschriftmandats mit dem Debitor. Das SEPA-Lastschriftmandat muss der FHH/K.HH vor der ersten Ausführung in schriftlich unterzeichneter Form vorliegen.

#### <span id="page-9-4"></span>**2.2.2 Rechtsqualität, Regelungsgehalt, Gültigkeit und Aufbewahrung**

Das SEPA-Lastschriftmandat ist eine zahlungsbegründende Unterlage gemäß Nr. 14.1 Anlage 3 VV ZBR. Es gehört zur förmlichen Zahlungsanordnung, aus dem Zweck und Anlass der Einzahlung ersichtlich ist.

Das SEPA-Lastschriftmandat regelt die Rechtsbeziehung zwischen der FHH als Zahlungsempfänger, dem Kontoinhaber (gleich Zahler und abweichender Regulierer) und i.d.R. auch Zahlungspflichtiger und dem Kreditinstitut des Zahlers. Es gestattet der FHH die Lastschrift bei dem Kreditinstitut des Zahlers einzureichen und autorisiert das Kreditinstitut sein Konto mit der eingereichten Lastschrift zu belasten.

Die Gültigkeit des SEPA-Lastschriftmandats ist grundsätzlich unbefristet. Die tatsächliche Dauer des Einzugs wird durch die tatsächliche Laufzeit einer Daueranordnung oder eines Ratenplans bestimmt. Das Mandat verliert seine Gültigkeit, sofern es 36 Monate seit der letzten Verwendung nicht genutzt wurde. Je nach Fallkonstellation kann sich die Gültigkeit vorübergehend bzw. dauerhaft ändern.

Die K.HH muss die obligatorischen Angaben bei jeder SEPA-Lastschrift mit übermitteln (per Datenträger des Zahlprogramms). Diese Angaben werden im Rahmen der Mandatsverwaltung im SAP-System vorgehalten.

Das Mandat ist nach Ablauf der Gültigkeit sechs Jahre von der K.HH, solange die elektronische Archivierung noch nicht mit der Finanzbehörde und dem Rechnungshof gemäß § 79 Abs. 4 LHO abgestimmt ist, in Papierform zentral bei der Personenkontenbuchhaltung aufzubewahren.

# <span id="page-10-0"></span>**2.3 Ablauf der Bearbeitung**

### <span id="page-10-1"></span>**2.3.1 Erteilung des SEPA-Lastschriftmandats / Änderungsantrag**

Das vom Zahlungspflichtigen (Debitor) unterschriebene SEPA-Lastschriftmandat (für P01 "K.HH 15 Mandat wiederkehrende Lastschrifteinzüge P01" (Anlage 5 und 6) und für PSP "K.HH 15 wiederkehrende Lastschrifteinzüge PSP" (Anlage 7 und 8) oder der Änderungsantrag für ein bereits angelegtes SEPA-Lastschriftmandat ist vom Debitor direkt an den Kundenserv

ice der K.HH, -K14-, zu senden, ggf. über die mittelbewirtschaftende Dienststelle. Von dort wird es nach Prüfung, ob der Debitor bereits vorhanden ist und ggf. Pflege (Neuanlage / Änderung) der Stammdaten an die Zentralkasse / Personenkontenbuchhaltung, -K34-, zur Buchung weitergeleitet.

Das Vier-Augen-Prinzip in Form der Bescheinigung der richtigen und vollständigen Datenerfassung / der Prüfung der richtigen und vollständigen Datenerfassung (Nr. 2.3.2.1 und Nr. 2.3.3), ist auch bei folgenden Änderungen des SEPA-Lastschriftmandats durchzuführen:

- Korrektur von Schreibfehlern in den Adressfeldern und Namensfeldern aufgrund eines Antrags der mittelbewirtschaftenden Stelle,
- Namensänderung infolge einer amtlichen Änderung (z.B. Heirat),
- Zahlungspflichtiger teilt eine neue Bankverbindung bei derselben / bei einer anderen Bank mit,
- Mitteilung eines abweichenden Regulierers

### <span id="page-10-2"></span>**2.3.2 Pflege von Stammdaten**

Der Kundenservice ist zuständig für die Pflege von Stammdaten (geregelt in der DA Personenstammdaten). Grundlage für die Einrichtung ist das unterschriebene SEPA-Lastschriftmandat.

### <span id="page-10-3"></span>**2.3.2.1 Bankverbindung / Partnerbanktyp pflegen**

- Ist die Bankverbindung des Zahlungspflichtigen bereits hinterlegt, ist zu prüfen, ob die eingerichteten Stammdaten mit denen des SEPA-Lastschriftmandats übereinstimmen.
- Ist die Bankverbindung in den Stammdaten nicht hinterlegt, so erfolgt die Eintragung der Bankverbindung und des Partnerbanktyps durch den Kundenservice der Kasse.

Zur Wahrung des Vier-Augen-Prinzips ist die richtige und vollständige Datenerfassung auf dem SEPA-Lastschriftmandat unter dem Vermerk "Daten richtig und vollständig erfasst" mit Unterschrift durch die zuständige Mitarbeiterin / den zuständigen Mitarbeiter des Kundenservice durch Unterschrift zu bescheinigen. Die Bescheinigung der Prüfung der richtigen und vollständigen Datenerfassung erfolgt durch die Zentralkasse / Personenkontenbuchführung gemäß Nr. 2.3.3.

### <span id="page-10-4"></span>**2.3.2.2 Kennzeichnung der Einzugsermächtigung**

In den Stammdaten muss vom Kundenservice in der Spalte "Einzugsermächtigung" der Haken gesetzt werden, durch den der Einzug ermöglicht wird.

Ferner ist hier auch einzutragen, für welchen Zeitraum das SEPA-Lastschriftmandat gelten soll (z.B. wenn das SEPA-Lastschriftmandat erst ab einem zukünftigen Datum oder für einen zukünftigen Zeitraum gelten soll).

### <span id="page-11-0"></span>**2.3.3 Buchen der Einzugsermächtigung**

Nach der Anpassung der Stammdaten im Rahmen der Neuanlage des SEPA-Lastschriftmandats bzw. im Rahmen der Änderung des SEPA-Lastschriftmandats muss von der Zentralkasse /Personenkontenbuchhaltung über die Transaktion ZFIEINZEM die Einzugsermächtigung gebucht werden. Vor der Buchung ist zu prüfen, ob die Daten richtig und vollständig erfasst wurden. Das Ergebnis der Prüfung ist auf dem SEPA-Lastschriftmandat unter dem Vermerk "Daten geprüft" durch die zuständige Mitarbeiterin / den zuständigen Mitarbeiter der Zentralkasse / Personenkontenbuchführung durch Unterschrift zu bescheinigen.

Vor der Buchung ist zu prüfen, ob der Debitor das SEPA-Lastschriftmandat rückwirkend erteilt hat und ob evtl. noch Anzahlungen zuzuordnen sind.

In das Feld "Geschäftsjahr" ist das Jahr der ursprünglichen Dauerannahmeanordnung (DD) und ein Enddatum im Feld "bis" einzutragen.

Damit auch evtl. entstandene Mahnkosten und Zinsen mit eingezogen werden, ist grundsätzlich in dem Feld "inkl. Berücksichtigung von EinzelAO" ein Haken zu setzen.

Dadurch wird gewährleistet, dass alle offenen Einzel-Sollstellungen zu der Referenz als SEPA-Lastschrift gekennzeichnet werden.

Nach der Buchung erscheint im Feld Zahlweg ein "E" für das SEPA-Lastschriftmandat in der ursprünglichen Dauerannahmeanordnung.

Durch diese Transaktion wird für die ursprüngliche Daueranordnung und die dazugehörigen Dauerannahmeanordnungen (DD-Belege) eine Batch-Input-Mappe erzeugt, die anschließend über die Transaktion SM 35 aufgerufen und abgespielt werden muss.

Nach dem erfolgreichen Abspielen der Batch-Input-Mappe muss mit der Transaktion F8Q4 (Daueranordnung anzeigen) geprüft werden, ob die ursprüngliche Anordnung freigegeben ist und das "E" in das Feld "Zahlweg" der ursprünglichen Daueranordnung und den dazugehörigen DD übernommen wurde.

Ist das Abspielen der Batch-Input-Mappe fehlerhaft, so ist die zuständige Referatsleitung zu informieren. Die Referatsleitung hat die Buchung zu prüfen und ggf. manuell freizugeben oder die fehlerhafte Batch-Input-Mappe zu löschen.

#### <span id="page-11-1"></span>**2.4 Lastschriftankündigung**

#### <span id="page-11-2"></span>**2.4.1 Frist, Häufigkeit und Adressat der Lastschriftankündigung**

Die K.HH versendet 6 Werktage vor der Abbuchung eine Lastschriftankündigung an den Zahlungspflichtigen, um so die Möglichkeit einer Kontodeckung für diesen Lastschriftbetrag sicherstellen zu können.

Dabei sind ausschließlich einmalige Lastschriftankündigungen (ggf. jährlich) zu verschicken bzw. Änderungen zu bereits versendeten Lastschriftankündigungen. Die Änderungen können den Zahlbetrag, den Zahlungsrhythmus, die Bankverbindung oder den Kontoinhaber betreffen. Die Änderung des Kontoinhabers zieht eine Neuanlage des Mandats nach sich.

Adressat der Vorankündigung ist grundsätzlich der im SEPA-Mandat genannte Kontoinhaber. Im Regelfall ist der Kontoinhaber mit dem Geschäftspartner identisch.

Ist der Kontoinhaber nicht mit dem Geschäftspartner identisch und erfolgt die Abbuchung von dem Konto eines in dem Mandat genannten abweichenden Regulierers, so ist dieser als Geschäftspartner anzulegen, im Geschäftspartner der Forderung als abweichender Regulierer zu hinterlegen und über den bevorstehenden Einzug zu benachrichtigen. Sofern die Adressdaten des abweichenden Regulierers nicht vollständig bekannt sind, ist der

Schuldner und damit der Geschäftspartner mit der Bitte anzuschreiben, diese Information an den Kontoinhaber weiterzuleiten.

### <span id="page-12-0"></span>**2.4.2 Inhalt der Lastschriftankündigung**

Die Lastschriftankündigung muss folgende Informationen enthalten:

- Mandatsreferenz und Kreditorenidentifikation ,
- Datum des jeweiligen Einzugstermins (Fälligkeit). Diese Angaben können auch in periodischer Form erfolgen.
- Betrag

#### <span id="page-12-1"></span>**2.5 Buchung der Geldeinzüge**

Aufgrund des SEPA-Lastschriftmandats wird bei dem betroffenen Fall rechtzeitig vor der Fälligkeit systemseitig mit dem Zahllauf eine Gutschrift mit dem Zahlweg "E" gebucht. Damit wird die Forderung auf dem Debitor ausgeglichen und ein offener Posten auf dem Bankverrechnungskonto gebildet.

Für jeden Buchungskreis ist ein Bankverrechnungskonto für den Bankeinzug eingerichtet (Sachkonto-Nr.: 14100002 – Bankeinzug). Aufgrund der erzeugten Gutschriften aus dem debitorischen SEPA-Basis-Lastschriftverfahren wird für die Bank eine Datei über die einzuziehenden Forderungen erzeugt. Der Rechnungsbeleg auf dem Debitor wird ausgeglichen, gleichzeitig wird das Sachkonto belastet.

Anschließend führt die Bank die Einzüge aus und übermittelt eine Datei mit der Gesamt-Gutschrift der übermittelten debitorischen SEPA-Basis-Lastschriften.

Mit dieser Gutschrift werden die Einzelposten auf dem Bankverrechnungskonto ausgeglichen. Die einzelnen Ausgleichsbuchungen erfolgen durch einen maschinellen der Ausgleichslauf.

#### <span id="page-12-2"></span>**2.6 Widerruf / Deaktivieren des SEPA-Lastschriftmandats**

Ein SEPA-Lastschriftmandat ist im System zu deaktiveren, wenn der Debitor es widerrufen hat, bzw. wenn innerhalb von 36 Monaten seit dem ersten bzw. letzten Einzug keine erneute Lastschrift gezogen wurde.

Sofern das SEPA-Lastschriftmandat widerrufen wurde, kann dies nur von der Zentralkasse veranlasst werden. Der Widerruf ist mit der Transaktion ZFIEINZEM zu buchen. Das Feld "Einzugsermächtigung widerrufen" ist zu markieren; das entsprechende Widerrufsdatum muss angegeben werden. Danach ist zu prüfen, ob das "E" aus der ursprünglichen DD gelöscht wurde.

Wurde ein SEPA-Lastschriftmandat 36 Monate nicht mehr verwendet, erhält es automatisch den Status "veraltet". Veraltete Mandate können nicht wieder aktiviert werden.

#### <span id="page-12-3"></span>**2.7 Bearbeitung debitorischer SEPA-Basis-Rücklastschriften (Belegart RS)**

Debitorische SEPA-Basis-Rücklastschriften entstehen aus den bankseitigen Daten des Debitors, wenn im SEPA-Basis-Lastschriftverfahren der Geldeinzug nicht durchgeführt werden konnte.

Gründe hierfür sind u.a.:

- falsche Bankverbindung
- Kontoinhaber ist verstorben
- Konto ist erloschen
- Name des Kontoinhabers ist falsch
- Widerruf des Kontoinhabers
- Konto nicht gedeckt

# <span id="page-13-0"></span>**2.7.1 Aufgaben der Zentralkasse**

Konnte der Geldeinzug von der Bank nicht durchgeführt werden, so wird der Betrag auf dem Tageseinlaufdebitor (TED) mit der Belegart RS (Rücklastschriften) gebucht.

Die Zentralkasse hat die Rückläufer täglich über die Debitoreneinzelpostenliste FBL5N zu ermitteln und zu bearbeiten. Die Ermittlung erfolgt über eine Selektion zu der Belegarten RS.

#### <span id="page-13-1"></span>**2.7.1.1 Bearbeitung von Rückläufern des laufenden Geschäftsjahres (außer Rückschecks zu veranschlagten Einnahmen)**

Es können nur Ausgleiche des laufenden Geschäftsjahres zurück genommen werden. Fälle aus den Vorjahren sind gem. Nr. 2.7.1.2 abzuarbeiten.

Da bei der Rücklastschrift von der Bank nur die Belegnummer übermittelt wird, sind der betroffene Debitor und die Referenznummer über die Transaktion FB03 zu ermitteln. Anhand dieser Daten ist der betreffende Fall auf dem Debitorenkonto aufzurufen:

- Der so ermittelte Ausgleich der Annahmeanordnung muss mit der Transaktion Z\_FBR zurückgenommen werden.
- Buchungstechnisch erfolgt eine Rücknahme ohne Storno. Daher ist bei der Buchung die Auswahlmöglichkeit "Nur Rücknahme" zu wählen.
- Nach dieser Aktion werden die Forderung und die Einzahlung auf dem Debitorenkonto wieder als offene Posten dargestellt.
- Anschließend wird der RS-Beleg auf dem TED mit der Transaktion F-30 mit dem Zahlungsbeleg auf dem Debitor (EZ- bzw. SE-Beleg) ausgeglichen. Der Ausgleich erfolgt über den Absetzungsdebitor mit der Belegart DO.
- Damit der Fall weiter verfolgt werden kann, wird die anordnende Stelle parallel systemseitig per SAP-Mail über den erfolgten Rückläufer unterrichtet.

### <span id="page-13-2"></span>**2.7.1.2 Bearbeitung von Rückläufern aus Vorjahren**

Die Zentralkasse erfasst auf dem Absetzungsdebitor 2000230002 zu dem DR-Beleg eine Absetzungsanordnung (Belegart DO). In der Absetzungsanordnung sind die ursprüngliche Referenz der Annahmeanordnung, das jeweilige Basisdatum (Fälligkeit der DR) und eine ausreichende Begründung für den Rückläufer anzugeben. Anschließend ist der RS-Beleg mit der dazugehörigen DO auszugleichen.

Damit der Fall weiter verfolgt werden kann, wird die anordnende Stelle parallel systemseitig per SAP-Mail über den erfolgten Rückläufer unterrichtet.

#### <span id="page-13-3"></span>**2.7.1.3 Stammdatenpflege**

Bei Rücklastschriften (Belegart RS) hat der zuständige Sachbearbeiter der Zentralkasse die Ursache des Rücklaufes zu ermitteln und zu prüfen, ob die Stammdaten falsch im System eingerichtet sind oder ob sich beim Debitor Änderungen wie z.B. eine neue Bankverbindung ergeben haben. Die Debitoren-Stammdaten sind ggf. anzupassen.

Um unnötige Rücklaufbuchungen zu vermeiden, ist bei SEPA-Lastschriftmandaten, die nicht durchgeführt werden konnten, das "E" im Feld "Zahlweg" bereits nach einmaligem Rücklauf von der Zentralkasse mit der Transaktion ZFIEINZEM zu entfernen. Die Zentralkasse hat den Zahlungspflichtigen darüber zu unterrichten, dass das SEPA-Lastschriftmandat aufgrund des erfolglosen Einzugs aufgehoben wurde.

# <span id="page-14-0"></span>**2.7.2 Aufgaben der mittelbewirtschaftenden Stellen (mbSt)**

### <span id="page-14-1"></span>**2.7.2.1 Tägliche Rückläuferprüfung**

Die Dienststelle hat täglich mit der Debitoreneinzelpostenliste und aufgrund der SAP-Mails die RS-Belege zu ermitteln, den Sachverhalt zu prüfen und ggf. entsprechende Maßnahmen einzuleiten.

Eine Auswertung über die Rückläufer kann mit der Transaktion ZFIABSETZ oder ZFI0002 erfolgen. Für die Auswertung auf der Debitoren Einzelpostenliste kann im Layout die Spalte "Rücknahme Ausgleich" zugefügt werden. Ein "X" in diesem Feld bedeutet, dass ein Ausgleich aufgehoben wurde.

### <span id="page-14-2"></span>**2.7.2.2 Neuerfassung der Sollstellung (DR)**

Bei den Fällen aus den Vorjahren wird die Sollstellung im System als ausgeglichen dargestellt, obwohl ein Betrag zurückgerufen wurde und der Fall dadurch nicht ausgeglichen ist. Die Dienststelle hat zu prüfen, ob die Forderung weiterhin zu Recht besteht. Soll die Forderung bestehen bleiben, hat die mbSt eine neue Sollstellung (DR) zur Fälligkeit der ursprünglichen Forderung zu erfassen.

### <span id="page-14-3"></span>**2.8 Erstattungsrecht (Widerspruch)**

Der Debitor kann bei einer autorisierten Zahlung aufgrund eines SEPA-Lastschriftmandats binnen einer Frist von acht Wochen ab dem Zeitpunkt der Belastungsbuchung auf seinem Konto die Erstattung des belasteten Lastschriftbetrags von seinem Zahlungsdienstleister verlangen. Eine unautorisierte Lastschrift kann binnen einer Frist von dreizehn Monaten zurückgegeben werden.

Die Bearbeitung von Rückbuchungen aufgrund von Erstattungsansprüchen (Widersprüchen) erfolgt analog zu Nr. 2.7. Bei der Geltendmachung eines Erstattungsanspruchs (Widerspruchs) muss das "E" aus dem Feld "Zahlweg" in der ursprünglichen Daueranordnung entfernt werden.

### <span id="page-14-4"></span>**2.9 Gebühren für Rücklastschriften**

Sofern eine SEPA-Basis-Lastschrift nicht erfolgreich war, wird das jeweilige Buchungskreiskonto von der Bank mit den entsprechenden Kontogebühren im Kontoauszug belastet.

Die Belastung der Gebühren erfolgt zusammen mit der Rücklastschrift in einer Summe auf dem TED.

Die Zentralkasse erfasst eine DO auf der Geschäftskontofinanzposition der Kasse.Hamburg (Fipo: 00.6.0699.030.01, Fistel: 99.0.00000, Sachkonto: 16009901). Im Belegkopf ist dabei "Gebühr RS" bzw. "Gebühr RE" einzutragen, damit die Betriebliche Steuerung der K.HH die jeweiligen Belastungen zuordnen kann. Die K.HH begleicht anschließend die Gebührenbelastung aus dem Wirtschaftsplan.

Ist der Schuldner für den Rücklauf verantwortlich (z.B. Konto nicht gedeckt), sind diesem die Gebühren, wenn sie über der Kleinbetragsgrenze von 5 Euro liegen, von der Zentralkasse mit einer Sollstellung in Rechnung zu stellen. Gemäß Nr. 1.1 der Anlage zu Nr. 2.6 der VV zu § 59 LHO in Verbindung mit § 7 LHO sind unterhalb dieses Betrages keine Sollstellungen vorzunehmen.

# <span id="page-15-0"></span>**3. Ergänzende Regelungen für SNH- Doppik (RVP)**

# <span id="page-15-1"></span>**3.1 Kreditorisches SEPA-Basis-Lastschriftverfahren**

# <span id="page-15-2"></span>**3.1.1 Behörden ohne Beauftragung HDB-Buchhaltung**

Dem Geschäftspartner wird ein SEPA-Lastschriftmandat ausgestellt.

Für die Abbildung der Allgemeinen Auszahlungsanordnung steht im PSCD eine eigene Transaktion (FKKORD3) zur Verfügung. Die bisherige Handhabung über eine eigene Mittelbindung entfällt.

Mit der Transaktion wird im PSCD nach Genehmigung zur Teilnahme am kreditorischen SEPA-Basis-Lastschriftverfahren eine Allgemeine Auszahlungsanordnung angelegt. Bei der Anlage der Allgemeinen Anordnung sind bis auf den Betrag alle Angaben (z.B. CO-Kontierungsdaten) wie bei einer "normalen" Einzelanordnung zu erfassen. Die Kontonummer des Ausgabekontos lautet 200 015 65.

Das vergebene Kassenzeichen wird als Vertragsgegenstand in der Allgemeinen Auszahlungsanordnung angegeben; der Vertragsgegenstand wird mit angelegt. Es wird ein eigener Vertragsgegenstand je Allgemeine Auszahlungsanordnung unterhalb des Vertragskontos (VK-Typ 90) für Ausgaben und unterhalb des betroffenen (echten) Geschäftspartners erstellt.

Die Referenznummer (Vertragsgegenstand) muss bei der Abbuchung durch den Geschäftspartner in dem Verwendungszweck angegeben werden, um eine automatisierte Zuordnung zu der Allgemeinen Auszahlungsanordnung zu ermöglichen. Fehlt die Angabe einer Referenznummer oder ist diese fehlerhaft, wird die Abbuchung in die Klärungsliste gestellt. Über die Klärungsliste kann ein Workflow zur Klärung des Sachverhalts an die mittelbewirtschaftende Dienststelle gesendet werden.

Eine Referenzierung auf eine Mittelbindung zur Festlegung des durch die Allgemeine Auszahlungsanordnung gebundenen Betrages ist nur über eine Zusatzentwicklung möglich. Soll in der Allgemeinen Auszahlungsanordnung auf eine Mittelbindung referenziert werden, ist zuvor eine Mittelbindung in Höhe des erwarteten Lastschriftbetrages eines Jahres mit der Belegart "MA" anzulegen. Die Nummer der Mittelbindung ist dann in das Feld "Referenz" in der Allgemeinen Auszahlungsanordnung einzustellen. Die Allgemeinen Auszahlungsanordnungen werden nach vorheriger Genehmigung zur Teilnahme am kreditorischen SEPA-Basis-Lastschriftverfahren durch die Kasse von den mittelbewirtschaftenden Dienststellen erfasst und freigegeben.

Die Erzeugung der Sollstellungen wird über einen PSCD- Massenlauf automatisiert erfolgen. Bei der Erzeugung soll die ggf. hinterlegte Mittelbindung in Höhe des erzeugten Anordnungsbetrages abgebaut werden. Die SAP- Chiefs rufen nach der geplanten Durchführung des Massenlaufs täglich den Bericht zu den erzeugten Sollstellungen auf (Transaktion Z\_CA\_AUSW\_ALLG\_AO). Der Bericht wird ausgedruckt und die Richtigkeit der Abbuchung bestätigt. Für die Bestätigung wird ein Deckblatt (Vordruck der Kasse.Hamburg "Rechnungsprüfung KLEV (RVP) 15.01.2015") dem Bericht vorangestellt. Hierbei ist Nr. 1.4.2 zu beachten.

Erstattungen auf eine Allgemeine Auszahlungsanordnung sind ebenfalls möglich (z.B. die Spitzabrechnung der Versorgungsunternehmen).

### <span id="page-15-3"></span>**3.1.2 Behörden mit Beauftragung HDB-Buchhaltung**

Die Bearbeitung erfolgt unter Nutzung des Formularservers im Vorgangsbuch. Die Vordrucke SAP 006 (Allgemeine Zahlungsanordnung Ausgaben) und SAP 007 (Allgemeine Zahlungsanordnung Auszahlungen Änderung) sind nicht mehr zu verwenden.

Die aktuell zu verwendenden Vordrucke befinden sich auf dem HDB-SharePoint Buchhaltung unter Allgemeine Vorlagen/ Behördenübergreifende Vorlagen/ Vorlagen/ Allgemeine Anordnungen:

Allgemeine Vorlagen – [Homepage \(ondataport.de\)](https://fhhportal.ondataport.de/websites/vorgangsbuch-allgemeinvorlagen/SitePages/Home.aspx)

### <span id="page-16-0"></span>**3.1.2.1 Neu-Anlage**

Bei generell abbuchungsberechtigten Kreditoren (Anlage 2) ist über den Formularserver eine KR- mit Dokumentenart AO zu erfassen und um das bis auf den Vertragsgegenstand vorausgefüllte SEPA Basis Lastschriftmandat zu ergänzen. Durch den HDB wird die abschließende Buchung vorgenommen und alles im Vorgangsbuch archiviert.

Der HDB informiert das Referat K312 über die Erstellung des Vertragsgegenstands. Dort wird das Mandat ausgedruckt, der Vertragsgegenstand ergänzt und die erforderlichen Unterschriften geleistet. Danach gibt K312 eine Kopie an den ZRE zur Erfassung zur Vorgangsnummer im Vorgangsbuch und sendet das Original- SEPA Basis Lastschriftmandat an den Kreditor.

### <span id="page-16-1"></span>**3.1.2.2 Änderung von buchungsrelevanten Daten**

Die nachträgliche Änderung von Kontierungsdaten einer bestehenden Allgem. Anordnung ist über den Formularserver eine KR mit Dokumentenart AO und Angabe "Folgefall" zu erfassen. Der HDB bucht und archiviert die Unterlagen über das Vorgangsbuch.

### <span id="page-16-2"></span>**3.1.2.3 Widerruf SEPA- Basis-Lastschriftmandat**

Die mbSt erfasst bei Wegfall der Voraussetzungen zur Teilnahme am kreditorischen SEPA-Basis-Lastschriftverfahren im Formularcenter eine KR mit Dokumentenart AO und Angabe "Folgefall" und dem Datum der Beendigung. Der HDB bucht, archiviert und informiert K312 per Mail.

Die Zentralkasse widerruft daraufhin das SEPA- Lastschriftmandat gegenüber dem Kreditor und archiviert den Widerruf im Vorgangsbuch.

#### <span id="page-16-3"></span>**3.1.3 Verfahren bei Kfz-Zulassungen**

In Fällen von Abbuchungen für die Kfz Steuer beantragt die mbSt zuerst schriftlich die Erteilung eines SEPA-Lastschriftmandats bei der Zentralkasse. Das SEPA-Lastschriftmandat wird ausgestellt und die Allgemeine Auszahlungsanordnung wird erst nach Erhalt des SEPA-Lastschriftmandats von der mbSt gefertigt.

Diese umgekehrte Vorgehensweise ist erforderlich, weil das SEPA-Lastschriftmandat von der mbSt als Legitimation benötigt wird, um das Fahrzeug zulassen zu können. Sobald das Kennzeichen des Fahrzeugs bekannt ist, wird die Allgemeine Auszahlungsanordnung gefertigt. Hierbei stellt das Kennzeichen den Rechnungsbezug im Verwendungszweck der Allgemeinen Auszahlungsanordnung dar, um eine individuelle Zuordnung zum Fahrzeug zu ermöglichen.

#### <span id="page-16-4"></span>**3.2 Debitorisches SEPA-Basis-Lastschriftverfahren**

Das SEPA-Lastschriftmandat wird vom Zahlungspflichtigen (Geschäftspartner) erteilt und ggf. über die mittelbewirtschaftende Stelle an die Kasse bzw. Hamburger Dienstleister Buchhaltung (HDB) weitergeleitet und dort im Stammsatz des Geschäftspartners eingepflegt. Das SEPA-Lastschriftmandat ist immer fallbezogen, d.h. referenzbezogen und damit am Vertragsgegenstand zu pflegen.

Die Änderung/ Eintragung des Zahlweges "E" erfolgt durch die Personenkontenbuchhaltung in der Zentralkasse. Der Eintrag der Bankverbindung erfolgt unter Angabe der zeitlichen Gültigkeit.